2022 COC NOFO RENEWAL APPLICATIONS

**Cleveland-Cuyahoga** 

Continuum of Care

## Important Dates

| Start of Local CoC Competition                                                      | August 3, 2022        |
|-------------------------------------------------------------------------------------|-----------------------|
| Webinar for Renewal Applicants                                                      | August 10, 2022 10 am |
| Webinar for New Project Applicants                                                  | August 16, 2022 10 am |
| DEADLINE: Renewal and New Project Applicants in E-SNAPS                             | August 30, 2022       |
| Ranking and Review Scores new projects and ranks applications                       | Sept. 13, 2022        |
| CoC Advisory Board approves scores and ranking                                      | September 15, 2022    |
| Notification to applicants regarding whether project will be ranked – no later than | Sept. 15, 2022        |
| Appeals period on ranking/scoring                                                   | Sept 15-20, 2022      |
| Final Ranking Released                                                              | Sept. 21, 2022        |
| Full CoC application and project priority list publicly posted                      | September 23, 2022    |
| Application submitted to HUD                                                        | September 27,2022     |
| Final HUD Deadline                                                                  | September 30, 2022    |

### Key Cuyahoga CoC Competition Resources

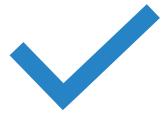

#### **Competition Website**

https://hhs.cuyahogacounty.us/programs/detail/co c-program-competition/

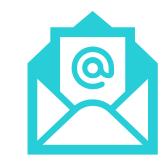

#### Inquiries and requests for assistance:

Melissa Sirak (msirak@Cuyahogacounty.us)

Howard Burchman (hburchman@housinginnovations.us)

#### HUD NOFO Assistance Resources https://www.hud.gov/program\_offices/comm\_planning/coc/competition

# AS of 9 am on Aug. 10, HUD has not yet posted any supporting materials for the 2020 competition

Click on link above to check on HUD progress in making materials available

# Change in how to ask HUD questions

- The esnaps AAQ on the HUDExchange is not in use
- <u>CoCNOFO@HUD.gov</u> for questions about the NOFO, competition and applications
- <u>E-snaps@HUD.gov</u> for questions about esnaps technical issues (user profiles, lockouts/password resets, access to organization's esnaps' account, updating applicant profile, registering for funding opportunity, creating a project and accessing the application)

## Funding Availability Cleveland/Cuyahoga CoC

| Category              | Amount       |
|-----------------------|--------------|
| Annual Renewal Demand | \$31,888,592 |
| Tier 1                | \$30,294,162 |
| Bonus                 | \$1,594,592  |
| DV Bonus              |              |
| Planning              | \$956,658    |

# Renewal Projects

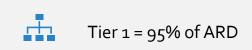

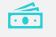

Must apply to receive renewal funding

Must continue same effort of chronic set-asides (DedicatedPLUS)

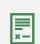

May request less than FMR – for rental assistance projects – but must be documented by leases below FMR – given rising rents might not be good plan

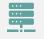

Abbreviated application – can import data from prior year

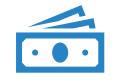

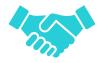

Consolidation grants

Expansion grants

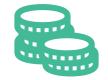

**Transition grants** 

Opportunities for Renewal Grants

- Eliminate whole project(s) to create <u>new</u> PH-PSH, PH-RRH, Joint TH and PH-RRH
- New project created after transition must be an eligible new project under NOFO– New Project Application
- Change program component without having to close out the prior grant and start up an entirely new grant ideal for voluntary reallocation

Must meet all FY 2022 CoC Program Competition eligibility and threshold requirements

- Project will have 1 year to fully transition from the original component
- Transition grants cannot use the consolidation process

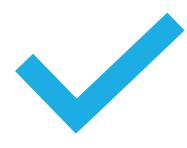

Transition Grant

## Consolidations

- Current renewal projects where the projects are the same component (PSH for example) and same grantee are encouraged by HUD to consolidate
- Can have different budget lines and forms of housing subsidy
- Renewal grant applications
- Up to 10 grants
- Must submit a separate renewal application for each grant
  - Grant with earliest start date is the "surviving grant"
- Budget Line Items (BLI) must match GIW Totals
- Projects are in good standing with HUD
- New project date will = date of earliest expiring grant

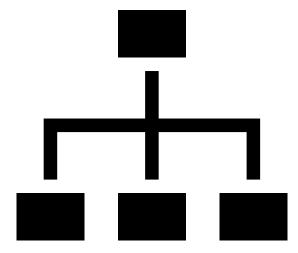

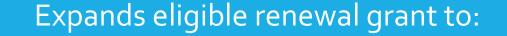

Add beds or units

Provide additional supportive services top current participants

Can use expansion to request DV bonus funds to serve persons fleeing DV

Renewal application plus new project application for expansion component

Expansion Grants – includes new and renewal apps

#### Admin and Indirect Costs

Providers may request admin fees of up to 10% for new projects

• Admin costs charged to grant cannot exceed 10% of grant funds

#### Providers may request Indirect Costs

- Will not change total grant amount or budget lines
- Federally approved rate or 10% de minimis
- Cognizant Agency = N/A for de minimis
- Must indicate intent to claim indirect in project application
- Must show direct cost base that indirect will be charged on MTDC for de minimis Indirect Cost Toolkit: <u>https://files.hudexchange.info/resources/documents/Indirect-Cost-Toolkit-for-CoC-and-ESG-Programs.pdf</u>

# Scoring

#### Renewal Grants will be scored based on the Performance Evaluation Renewal scoring criteria based on 2021 performance

New grants will be scored using the CoC New Project Rating tool

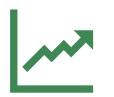

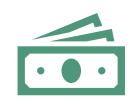

#### **Ranking based on Scores**

All projects ranked based on score – except HMIS and CE and first-time renewals

#### Renewal Projects ranked first

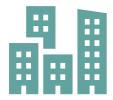

#### New projects

Scored on a 100-point scale

# **CoC Ranking Policy**

#### <u>https://www.hud.gov/sites/dfiles/CPD/documents/FY-2021-</u> <u>Accessing-the-Project-Application.pdf</u>

The Project Application is submitted electronically in *e-snaps* during the annual competition under the TY 2021 CoC Program Competition.

| C Front Office        |                                                                                                    | ^ |
|-----------------------|----------------------------------------------------------------------------------------------------|---|
| Front Office Portal   | Welcome to e-snaps                                                                                                    |   |
| Username:             | Welcome to e-anapsi E-anapsi is the application and grants management system for the HUD Continuum of Care (CoC) Program. It supports the collaborative application process method. The e-anapsi is the application and grants management system for the HUD Continuum of Care (CoC) Program. It supports the collaborative application process methods. The e-anapsi is the application and grants management system for the HUD Continuum of Care (CoC) Program. It supports the collaborative application process methods. The e-anapsi is the application and grants management system for the HUD Continuum of Care (CoC) Program. It supports the collaborative application process methods. The e-anapsi is the application forms in authorized user, please log in by entering a valid user name and password. If you have any difficulty with this to be system Administrator. You may also use the Links on the left menu to navigate through the system, and access application forms and other |   |
| Login                 | here<br>If you and access to this system on behalf of your Continuum of Care or as a project applicant, you may request a user name through the<br>Registration process.                                                                                                    |   |
| Forgot your password? | The information collection requirements contained in this application have been submitted to the Office of Management and Budget (OMB) for review under the Paperwork<br>Reduction Act of 1995 (44 U.S.C. 3501-3520). This agency may not collect this information, and you are not required to complete this form, unless it displays a currently valid OMB<br>control.                                                                                                    |   |
| Contact Us            | If new to <i>e-snaps</i> ,<br>select create a user<br>select perfile here to cate applications, determine eligibility, and<br>funding round. The information collected in the application form will only be collected for specific funding competitions.                                                                                                    |   |
|                       | CoC Program Registration:<br>OMB Approvel No. 2506-0182 (exp. 01/31/2018)                                                                                                    |   |
|                       | Public reporting burden for this collection is estimated to average 3 hours per response, including the time for reviewing instructions, searching existing data sources, gathering and maintaining the data needed, and completing and reviewing the collection of information.  CoC Program Application: OMB Approval No. 2506-0112 (exp. 11/30/2018)                                                                                                    |   |
|                       | Public reporting burden for this collection of information is estimated to average 190 hours per response, including the time for reviewing instructions, searching existing data sources, gathering and maintaining the data needed, and completing and reviewing the collection of information. The reporting burden for Continuums of Care is estimated to average 204 hours and the reporting burden for applicants is expected to average 30 hours.                                                                                                    |   |
|                       | Technical Submission: OMB Approval No. 2506-0183 (11/30/2018)                                                                                                    | ~ |

#### **Renewal Grants**

#### Renewal grants – may import their data from the prior renewal grant

• Responses should be reviewed to be sure it is accurate and that any issue or condition from HUD that needed to be resolved prior to grant execution has been addressed

To make any changes in a grant with imported data – you must open the screens by checking the appropriate box on the Submission without Changes screen

• Once a screen has been opened, it must be saved for the application to be complete

#### Users new to Esnaps

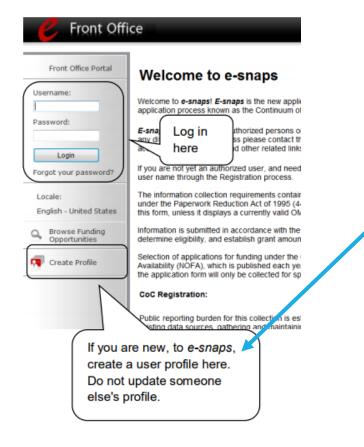

If new to Esnaps, must create a profile (requires a username, valid email, and a password)

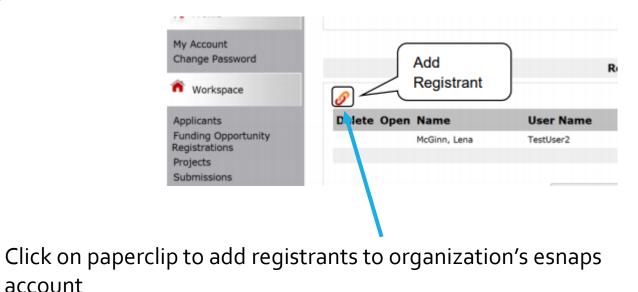

account

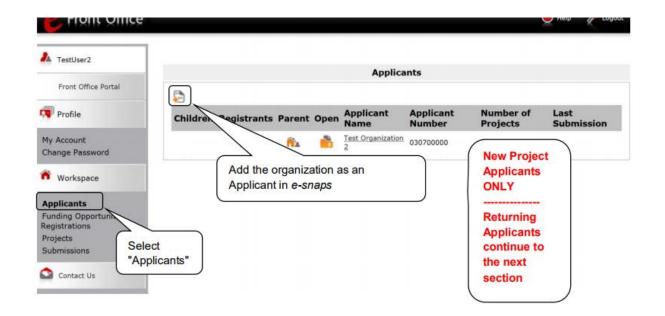

# Organizations New to ESNAPS

 To establish a new applicant in ESNAPS you need: Name of Organization, UEI Number for the organization. All Project Applicants are required to have a Universal Entity Identifier (UEI)Number and registration with the System for Award Management (SAM).

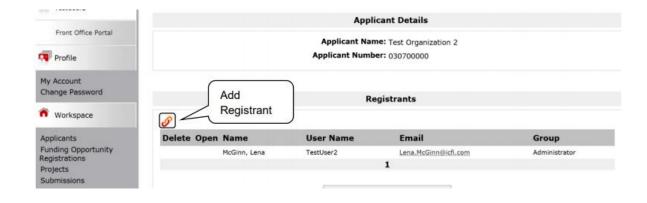

ALL APPLICANTS SHOULD HAVE AT LEAST TWO PERSONS WHO CAN ACCESS ESNAPS ACCOUNT

### **Applicant Profile**

- All projects will need to update applicant profile
- If more than \$200,000 in total funding in this competition, must complete details on other funding on HUD SF 2880

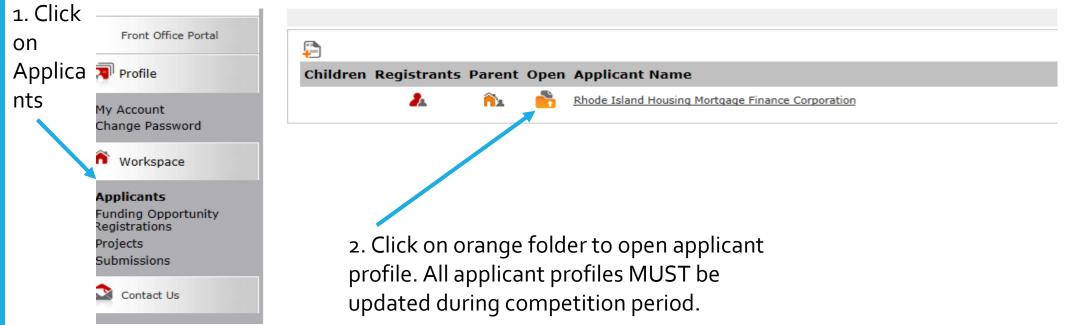

### To Edit Applicant Profile

#### **Applicant Profile** 6. Submission Summary 1. Profile Type 2. Organization Complete Last Updated Mandatory Information Page 3. Contact Information 1 1. Profile Type 07/18/2017 Yes Authorized 2. Organization Information 07/18/2017 Yes Representative 3. Contact Information No Input Required No Alternate Contact Authorized Representative 07/18/2017 Yes 4. Additional Information Alternate Contact 07/18/2017 Yes 5. Forms & Attachments 4. Additional Information 07/18/2017 Yes HUD Form 2880 5. Forms & Attachments No Input Required No Code of Conduct × HUD Form 2880 Please Complete Yes Other Attachment ---Code of Conduct No Input Required No 6. Submission Summary Other Attachment 07/18/2017 Yes Back Next Export to PDF Get PDF Viewer 1. Click on Edit 2. Click 'edit' to complete This e.Form has been marked as complete Submission 2880 and update profile Summary

### Resource guide to complete HUD 2880

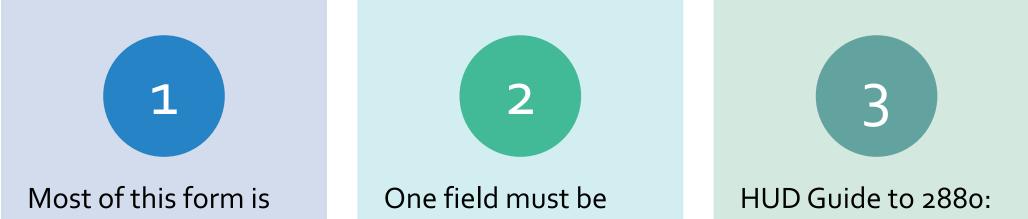

completed in Applicant Profile One field must be completed as part of the Project Application HUD Guide to 288o: How to Complete the HUD-Form 288o in esnaps (hudexchange.info)

#### SF 2880

#### • Threshold Determination

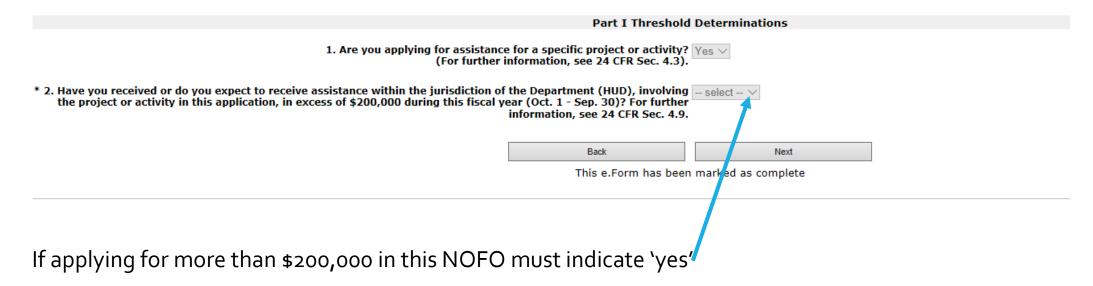

# Detail on all other government assistance that must be added to SF 2880

Part II Other Government Assistance Provided or Requested / Expected Sources and Use of Funds

Such assistance includes, but is not limited to, any grant, loan, subsidy, guarantee, insurance, payment, credit, or tax benefit.

Note: If additional sou Note: If there are no o

| Department/Local Agency Name<br>and Address    | Type of Assistance         | Amount Requested / Provided       | Expected Uses of the<br>Funds |
|------------------------------------------------|----------------------------|-----------------------------------|-------------------------------|
|                                                |                            |                                   |                               |
|                                                |                            |                                   |                               |
|                                                |                            |                                   |                               |
|                                                |                            |                                   |                               |
|                                                |                            |                                   |                               |
| irces of Government Assistance, please use the | "Other Attachments" screen | of the project applicant profile. |                               |
| other people included, write NA in the boxes.  |                            |                                   |                               |
|                                                |                            |                                   |                               |

Provide info on any other governmental assistance being provided to project

After completing SF 2880 and updating profile, go to submission summary and click 'complete'

# Funding Opportunity Registration

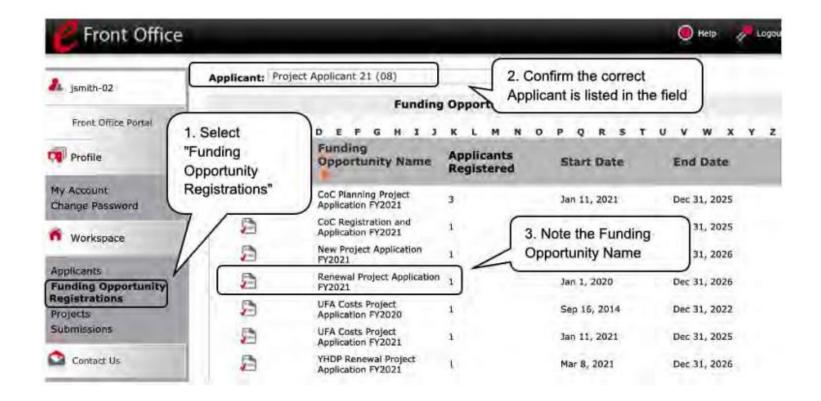

When funding opportunity screen appears, select the 'register' icon next to 'Renewal Project Application FY 2022'

## **Create Project**

#### 1 Use drop down menu to locate 'Renewal Project Application FY 2021

| E Front Offi                                                           | ce                                                                   |                                            |                                              | 🖲 Help    | Logout                  |
|------------------------------------------------------------------------|----------------------------------------------------------------------|--------------------------------------------|----------------------------------------------|-----------|-------------------------|
| front Office Portal                                                    | "Add" icon<br>appears after the<br>selection in the<br>dropdown menu | unty of San Francisco (155440829)<br>Proje | ects                                         |           | _                       |
| Profile                                                                |                                                                      | Funding Opportunity Name:                  | Open Projects  V Renewal Project Application | FY2021    | -                       |
| My Account<br>Change Password                                          | All A B C D<br>Edit Project Nam                                      | runner                                     | N O P Q R S                                  | Applicant | X Y Z<br>Step<br>Status |
| Workspace<br>Applicants                                                | P5H Renewal FY2                                                      | Persent Periet                             | City and County of San<br>Francisco          | 155440829 | In Progress             |
| Funding Opportunity<br>Registrations<br><b>Projects</b><br>Submissions |                                                                      | 1                                          |                                              |           |                         |

Steps

2. Click on `+' sign to add a project – name convention – Project Name Renewal Application FY 2022

# Naming Project and Importing Data

| E Front Office                                                 | 1                          |                                               |                                | 🛞 Help 🎤 Logout |
|----------------------------------------------------------------|----------------------------|-----------------------------------------------|--------------------------------|-----------------|
| 🧍 jsmith-02                                                    | Applicant: City and County | of San Francisco (155440829) ~<br>Create a Pr | oject                          |                 |
| Front Office Portal                                            | Enter the                  | Funding Opportunity Name: Ren                 | ewal Project Application FY202 | 1               |
| Profile                                                        | Project<br>Name,           | * Applicant: City                             | and County of San Francisco (  | (155440829)     |
| My Account<br>Change Password                                  | e-snaps                    | Import Data From: No                          |                                |                 |
| Workspace                                                      | will assign<br>a Project   | Save                                          | Save & Add Another             |                 |
| workspace                                                      | Number.                    | Save & Beck                                   | Canoti                         |                 |
| Applicants<br>Funding Opportunity<br>Registrations<br>Projects |                            |                                               |                                |                 |
| Submissions                                                    |                            |                                               | MUST IMPO                      | RT DATA         |
|                                                                |                            |                                               | <b>BEFORE SAV</b>              | /ING            |

## **Accessing Renewal Project Application**

#### Accessing the Renewal Project Application

Access the Renewal Project Application through the "Submissions" screen.

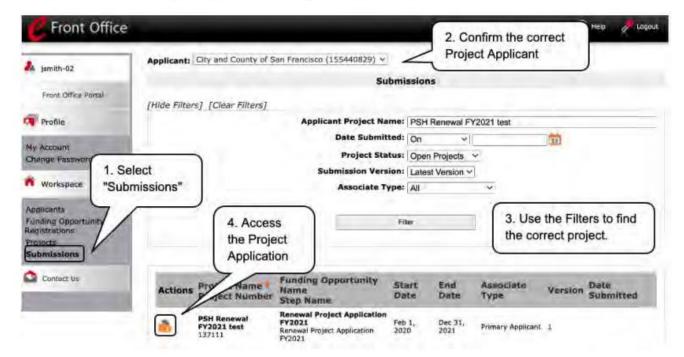

#### Starting Project Application

On Screen 1A, on 5b., check to be sure that the first six digits on the Federal Award Identified are shown – the first 2 digits must be "OH"

e.Forms Logout 1A. SF-424 Application Type A jsmith-02 1. Type of Submission: Application Renewal Project Application FY2021 2. Type of Application: Finness Protect Accountion If "Revision", select appropriate letter(s): \_\_\_\_\_\_ Applicant Name: City and County of San If "Other", specify: Applicant Number: 3. Date Received: 06/03/2021 155440829 4. Applicant Identifier: Project Name: PSH Renewal FY2021 test Sa. Federal Entity Identifier: Project Number: \* 5b. Federal Award Identifier: 137111 This is the first 6 digits of the Grant Number, known as the PIN, that will also be idicated on Screen 3A Project Detail. This number must match the first 6 digits of the Renewal Project grant number on the HUD approved Grant Inventory Worksheet (GIW), Application FY2021 The Federal Award Identifier is not in the correct format. Please see the instructions. \* Check to confrim that the Federal Award Identifier has been updated -Be sure to check box FY2019 Renewal Detailed to reflect the most recently awarded grant number Instructions 6. Date Received by State: Before Starting 7. State Application Identifier: Part 1 - Forms 1A. SF-424 Save & Back Save Save & Next Application Type 18. SF-424 Legal Applicant Back Next

# Must complete SF 424 before Project Application Opens

- <u>HUD code of conduct</u>:
- HUD 50070 and Lobbying disclosure forms are completed in E-SNAPs and not attached
- HUD 2880 is completed in Applicant Profile – complete once/applicant agency

#### Before Starting Part 1 - Forms 1A. SF-424 Application Type 1B. SF-424 Legal Applicant 1C. SF-424 Application Details 1D. SF-424 Congressional District(s) 1E. SF-424 Compliance 1F. SF-424 Declaration 1G. HUD-2880 1H. HUD-50070 1I. Cert. Lobbying 1J. SF-LLL Additional Information

Screen 1E – Question 18, answer "b. program is subject to E.O. 12372 but has not been selected by the state for review"

Screen 1F – click 'l agree'

#### Screen 1G https://files.hudexchange.info/resources/documents/How-to-Complete-the-HUD-Form-2880-in-e-snaps.pdf'

Screen 1-H – HUD 50070, click on "I hereby certify..."

Certification regarding lobbying, click on "I hereby certify ..."

Screen 1-J – SF-LLL, click on 'select' box and answer 'no'

Screen 1K: SF-424-B Click box to certify

#### TO OPEN FULL PROJECT APPLICATION

## Submission without changes

- Renewal projects with imported data
- Check only those screens that need to be changed.
- Once checked must go to that screen and check 'save'

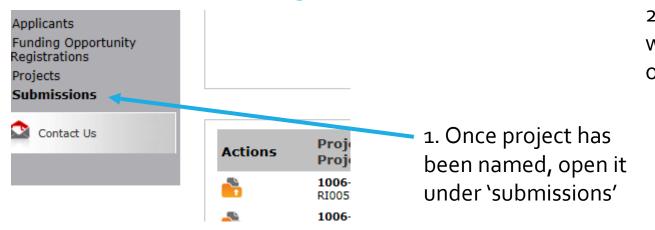

save' 2. Click on submission without changes in order to edit data

Part 1 - Forms 1A. SF-424 Application Туре 1B. SF-424 Legal Applicant 1C. SF-424 Application Details 1D. SF-424 Congressional District(s) 1E. SF-424 Compliance 1F. SF-424 Declaration 1G. HUD-2880 1H. HUD-50070 1I. Cert. Lobbying 1J. SF-LLL Additional Information Part 2 - Recipient and Subrecipient Information 2A. Subrecipients 2B. Recipient Performance Part 3 - Project Information 3A. Project Detail 3B. Description Part 4 - Housing, Services, and HMIS 4A. HMIS Standards Part 6 - Budget Information 6A. Funding Request 6D. Match 6E. Summary Budget Part 7 - Attachment(s) & Certification 7A. Attachment(s) 7B. Certification Part 8 - Submission Summary Submission Without Changes 8B Summary

Projects that Submit with No Changes Still Need to complete:

- Recipient performance
- Renewal Expansion
- Renewal consolidation
- 3A project detail
- 6D sources of match
- 6E summary budget add in admin
- 7A Attachments
- 7B Certification

#### Budgets

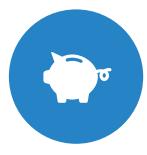

Renewal grants no longer need to provide detailed budgets

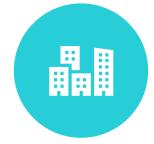

Only rental assistance and Leased Unit require input – except as noted earlier

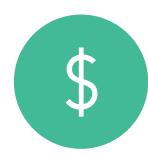

Summary budget total must correspond to GIW

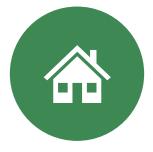

Budgets are changed through amendment not grant renewal

#### **Renewal Expansion and Consolidation**

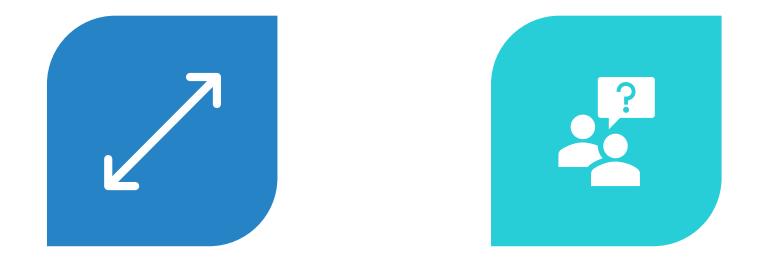

SEPARATE SCREENS WILL ASK IF THE PROJECT IS SEEKING TO EXPAND OR CONSOLIDATE IF 'YES' IS ANSWERED, ADDITIONAL QUESTIONS WILL APPEAR

# New Screen for Consolidating/Expanding

#### Grants

| e.Forms                                                                                                    | e Loge                                                                                                    |
|----------------------------------------------------------------------------------------------------|----------------------------------------------------------------------------------------------------|
| A jsmith-02                                                                                                    | Renewal Grant Consolidation or Renewal Grant Expansion                                                                                                    |
| Renewal Project Application<br>FY2021                                                                                                    | The FY2021 CoC Competition will continue offering opportunities to expand or consolidate CoC<br>projects. A few changes have occurred that differentiate the process from FY 2019.                                                                                                    |
| Applicant Name:<br>Project Applicant 21<br>Applicant Number:<br>28<br>Project Nome:<br>Renewal Project FY 2021<br>Test 1122<br>Project Number;<br>137112                                                                                   | <ol> <li>Expansions and Consolidations will submit individual applications.         <ul> <li>Expansions will ONLY submit a Stand-Alone Renewal application and a Stand-Alone New application.</li> <li>Consolidations will ONLY submit individual renewal applications. identifying the renewal application that will survive, and the renewal applications that w grants may be included in a consolidation.</li> </ul> </li> <li>HUD HQ will combine the data (e.g., units, budgets) for Expansion or the individual project applications award and the renewal application.</li> </ol>                                                                                                    |
| Renewal Project<br>Application FY2021                                                                                                    | with further instructions for the field office and conditional recipient.  1. Is this renewal project application requesting to Yes - Individual Application in a Renewal Grant Consolidation consolidate or expanded.                                                                                                    |
| PY2019 Renewal Detailed<br>Instructions<br>Before Starting<br>Part 1 - Forms<br>1A: SF-424 Application<br>type<br>1B: SF-424 Leg2<br>Sppicant<br>1C: SF-424 Application<br>Details<br>1D: SF-424<br>Degressional District(s)<br>1E: SF-424 | If "No" click on "Next" or "Save & Next" below to move to the next screen.<br>HUD encourages the consolidation of renewal grants. As part of the FY 2021 CoC Program<br>project application process, project applicants can request their eligible renewal projects to<br>be part of a Renewal Grant Consolidation. This process can consolidate up to 4 renewal<br>grants into 1 consolidated grant with the final fully consolidate grant completed in the CoC<br>post award process. This means recipients no longer must wait for grant amendments to<br>consolidate grants. All projects that are part of a renewal grant consolidation must expire in<br>Calendar Year (CY) 2022, as confirmed on the FY 2021 GIW and also confirmed with dates<br>from eLOCCS. In addition, the project must be to the same recipiers<br>same component and project type (i.e., PH-PSH, PH-RRH, Joint TI<br>or HMIS).<br># 2. Is this renewal project application the surviving of<br>terminating grant<br>terminating grant |
| IF. 5F-424 Occlaration<br>1G. HUD-2880<br>1H. HUD-50070                                                                                                    | Click on "Save & Next" to continue completing the remainder of this individual project application                                                                                                    |
| 11. Cert. Lobbying<br>13. SF-LLL<br>Toformation About                                                                                                    | Back Next                                                                                                    |

36

## Additional Table for Surviving Consolidated Grant

If the project is the Surviving grant, additional fields will appear. Please complete the renewal grant consolidation table and check the acknowledgment boxes.

| 99-424 jungel<br>ent<br>39-428 Aposcasse<br>66-420<br>meteoris District(s),<br>99-429                                                                                                    | Surviving PI<br>Terminating                                                                                                    | N or Project Identification           | tenewal Grant Consolidatio<br>Total Annual Renewal<br>Amount (ARA) from<br>2021 GTW | n Table<br>Operating Start | Renewal Grant<br>Consolidation Table for<br>SURVIVING GRANT |
|----------------------------------------------------------------------------------------------------|----------------------------------------------------------------------------------------------------|---------------------------------------|-------------------------------------------------------------------------------------|----------------------------|-------------------------------------------------------------|
| ar-dar.                                                                                                    | - seinci -                                                                                                    | -                                     |                                                                                     |                            | 100 III                                                     |
| ST-434 Declaration                                                                                                    | - salect -                                                                                                    | Ŷ                                     | 1                                                                                   |                            | 00 00                                                       |
| Hub-soon                                                                                                    | - setect                                                                                                    | ¥.                                    | (                                                                                   |                            | 50 D                                                        |
| Cert - Lidebring                                                                                                    | - seieci -                                                                                                    | *                                     |                                                                                     |                            | 100 Juli                                                    |
| Drash                                                                                                    | - select-                                                                                                    | *                                     |                                                                                     |                            | 000                                                         |
| createstes inducate:                                                                                                    | - select -                                                                                                    | ¥                                     |                                                                                     |                            | 30 1 30                                                     |
| et.                                                                                                    | - select -                                                                                                    | •                                     |                                                                                     |                            | 100 (DD                                                     |
| PRODUCT WEIGHT                                                                                                    | - select -                                                                                                    | *                                     |                                                                                     | -                          | 50 (B)                                                      |
| appent Performance                                                                                                    | the second second second second second second second second second second second second second second second se                                  | 1                                     |                                                                                     | 1                          | an 1 1 1 1 1 1 1 1 1 1 1 1 1 1 1 1 1 1 1                    |
| - Propert<br>and test<br>Treasure Connect<br>Discontent Proce                                                                                                    | acknowledgment boxes                                                                                                    |                                       | irants in Consolidation                                                             |                            | 1 60                                                        |
| - Douting<br>N, and HMSS<br>Beeslood<br>Housing Tope<br>Participanets<br>Marticipanets                                                                                                    | * I acknowledge the I have reviewed eLOCCS Op<br>* I acknowledge that I have informed my Coll<br>included in the CoCs Project Listing and listed | aborative Applicant of this consolida | listed above.                                                                       |                            |                                                             |
| Subsection of the second second secon | * I acknowledge that I have reviewed the acc<br>applications related to this consolidation<br>COMPOLIDATED PROJECT APPLICATION IN 3              | request into europs. NOTE: DO NO      | al reserval project                                                                 |                            |                                                             |
| Samuella Buddhar                                                                                                    |                                                                                                    | Click on "Save & Next" to contin      |                                                                                     | 1                          | 199                                                         |
| Attactive Attaction                                                                                                    |                                                                                                    | Grie & Rose                           | Gare                                                                                | Saipt                      | L Parto                                                     |
| ad the construction of a                                                                                                    |                                                                                                    |                                       |                                                                                     |                            |                                                             |
| ad the C                                                                                                    |                                                                                                    | 1                                     | in l                                                                                | neel                       |                                                             |

## New Screen for Renewal Grant being 'Terminated' through Consolidation

If the project is the Terminating grant, fields 2a and 2b will appear. Enter the PIN (first 6 numbers of the grant number) and Project Name for the CoC-funded grant that is applying as the SURVIVING GRANT in FY 2021 for the consolidation. Then check the acknowledgment box.

| 18. SF-424 Legal<br>Applicant<br>10. SF-424 Applicab<br>Details<br>10. SF-424<br>Congressional District[                                                          | Enter the PIN (                                                                      | oject application the surviving or terminating <u>Terminsting</u> <del>\}</del><br>grant?<br>first 6 numbers of the grant number) and Project Name for the CoC fu<br>GRANT in FY 2021 for the consolidation.                                                                                                    | IOI TERMINATING                             |
|----------------------------------------------------------------------------------------------------|--------------------------------------------------------------------------------------|----------------------------------------------------------------------------------------------------|---------------------------------------------|
| 1E SF-424<br>Compliance<br>JF SF-424 Decin<br>1G r007-2080<br>JH AUD-SOUDS<br>1I. Cert. Lubbyin<br>JJ SF-KLL<br>Information Abor<br>Submission without<br>Changes | Enter the SURVIVING<br>PIN and Project Name,<br>then click the<br>acknowledgment box | t 2a. Eligible SURVIVING PIN:     t 2b. Eligible SURVIVING Project Name:     t 2b. Eligible SURVIVING Project Name:     viewed the accuracy and submitted all the     t applications related to this consolidation     DO NOT SUMBIT A FULLY CONSOLIDATED     IN E-SMAPS AS PART OF THE FY 2021 COC     COMPETITION. | GRANT                                       |
| Submission Without<br>Changes<br>Recipient Performan<br>Renewal Grant<br>Consolidation or<br>Renewal Grant<br>Expansion                                           | Click on                                                                             | "Save & Next" to continue completing the remainder of this in Save & Daca Back Daca Next                                                                                                    | dividual project application<br>Seve & Next |

# New Screen for Renewal that is part of Expansion Application

The Project Application is a Stand-Alone Renewal Application in a New Grant Expansion

| Summing                                                                                               | Renewal Grant Consolidation or Renewal Grant Expansion                                                                                                    |  |  |  |  |
|----------------------------------------------------------------------------------------------------|----------------------------------------------------------------------------------------------------|--|--|--|--|
| Amonal Anders Application<br>(V2021                                                                   | The PC2025 CoC Competition will continue offering opportunities to expand or consolidate CoC projects. A few changes have accurred that differentiate the process from PT 2019.                                                                                                    |  |  |  |  |
| conscient Internet<br>respect Applicants (21)<br>opplicant, Number<br>R                               | <ol> <li>Expansions and Convoltations will submit individual applications.</li> <li>Expansions will ONV submit a Stand Alone Receival application and a Stand Alone New application.</li> <li>Consolitations will ONV submit individual renewal applications, islentifying the renewal application that will survive, and the renewal applications that will survive in the renewal applications that will survive.</li> </ol> |  |  |  |  |
| njed Rome:<br>enned Anged KR 2521<br>HT 3122                                                          | 2, HUD HQ will combine the data (e.g., units, budgets) for Expansion or Consolidation requests from the individual project applications selected for conditional award and<br>provide a data report with further instructions for the field office and conditional reopent.                                                                                                    |  |  |  |  |
| ruject Nationi -<br>17112                                                                             | * 1. Is this renewal project application requesting to consolidate or expand? [Ver_Stand Atom Beneval Application in a New Grad Expansion *]                                                                                                    |  |  |  |  |
|                                                                                                    | If "No" dick up "Next" before to move to the next screen. ""Yes" = a                                                                                                    |  |  |  |  |
| Reneval Protect<br>Application PE2021                                                                 | As part of the FY 2021 CoC Program project application process, project applicants can request their eligible renewal projects to be part of a Expansion. If<br>can combine up to 1 renewal project application and 2 new expansion project applications. Renewal projects that are part of an expansion must expire in stand-alone                                                                                            |  |  |  |  |
| 12019 Artsmith Ortalian                                                                               | Year (CY) 2021, as confirmed on the FY 2021 GW or eLOCCS, must be to the same recipient, and must be for the same component and project type (i.e., RR0, Joint TH/PH-RRH, TH, SSO, SSO (E or HH15).                                                                                                    |  |  |  |  |
| etani scarting<br>art 1 - Filimar                                                                     | 2. In the Kelds below, enter the Project Name, PDN and Total Amount Requested of the Stand-Alane Remeaked project application and the Project Name and<br>requested for the Stand-Alane New, w<br>held in uccentratically fill as "Na". The Total Requested Amount for the Stand-Alane Renewal will automatically poll from the summary budget<br>meak stand-Alane New, w                                                      |  |  |  |  |
| LA. SP-424 Approximit                                                                                 | Renewal Grant Expansion Table expansion                                                                                                    |  |  |  |  |
| 18. 57-424 Legill<br>(philon)<br>17. 57-434 Appropriation<br>(LD: 57-434<br>miggressorial Contract(s) | Enter project information for                                                                                                    |  |  |  |  |
| 18. SP-424<br>organization<br>all SP-424 Destaughtion                                                 | the stand-alone At fease 2 runse must be completed in the Renewal Expansion fabre.                                                                                                    |  |  |  |  |
| 20. HUD-2800<br>3H HED-55679                                                                          | renewal and the Renewal Expansion Summary                                                                                                    |  |  |  |  |
| M. Cert, Littleying<br>XX, SF-LLL                                                                     | stand-alone new Total Number of Grants in the Expansion 0<br>Total Requested Amount in the Expansion 51 000                                                                                                    |  |  |  |  |
| Unformation Adout<br>Unformation entimate<br>Rengen                                                   | project                                                                                                    |  |  |  |  |
| Respont Performance<br>Reserval Grant                                                                 | Fy Collaborative Applicant of this expansion request to be<br>ind listed on a special attachment identifying this expansion<br>request.                                                                                                    |  |  |  |  |
| knewal Grant<br>Apamson<br>30. Summery                                                                | ▲ Lastinomicities that I have reviewed the accuracy and submitted all new expansion project.<br>applications related to this expansion request into escape. NOTE: DO NOT SAMPLE & FURST COMMUNIC D<br>brow or the browse ensures C and place to the state Ast Sample and Comments (Filmon.                                                                                                    |  |  |  |  |
| les, Applicant Profile                                                                                | Click on "Save & Hext" to Continue completing the remainder of this stand-alone renewal project application                                                                                                    |  |  |  |  |
| Apport to PDF-<br>ait PDF Minute                                                                      | Taxen & Dates                                                                                                    |  |  |  |  |

#### Accessing Project Application in E-SNAPS:

•<u>https://www.hud.gov/sites/dfiles/CPD/docu</u> <u>ments/FY-2021-Accessing-the-Project-</u> <u>Application.pdf</u>

#### **Renewal Application Resources:**

https://www.hud.gov/sites/dfiles/CPD/docu ments/FY-2021-Renewal-Project-Application-Navigational-Guide.pdf

https://www.hud.gov/sites/dfiles/CPD/docu ments/FY-2021-Renewal-Project-Application-Detailed-Instructions.pdf

•<u>https://www.hud.gov/sites/dfiles/CPD/docu</u> <u>ments/FY-2021-YHDP-Renewal-Detailed-</u> <u>Instructions.pdf</u>

#### New Application Resources

- •<u>https://www.hud.gov/sites/dfiles/CPD/docu</u> <u>ments/FY-2021-New-Project-Application-</u> Navigational-Guide.pdf
- •<u>https://www.hud.gov/sites/dfiles/CPD/docu</u> <u>ments/FY-2021-New-Application-Detailed-</u> <u>Instructions.pdf</u>

#### Important HUD Resources

#### More HUD Resources

- <u>https://www.hud.gov/program\_offi</u> <u>ces/comm\_planning/coc/competiti</u> <u>on</u>
  - 2021 Grant Inventory Worksheets
  - ARD Report
  - HUD 2991 Consistency with CON
     Plan
  - Detailed instructions and E-SNAPS guides

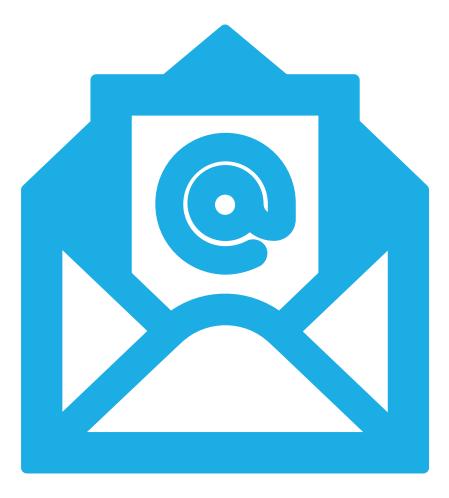

#### **QUESTIONS/CONCERNS**

Melissa Sirak (<u>msirak@cuyahgoacounty.us</u>)

Howard Burchman (hburchman@housinginnovations.us)